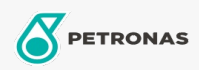

Grasas

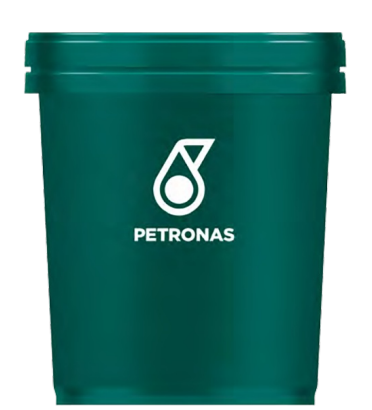

## **PETRONAS Tutela MR 2**

## Gama:

Descripción extensa: Producto a base de jabón de litio de múltiples aplicaciones, utilizada generalmente para la lubricación de cubos de rueda, rodamientos, bombas de agua, generadores y motores de arranque, entre otros. Puede ser utilizada en casi todos los medios y en eventual contacto con el agua. Posee óptima estabilidad física y química aún después de una exposición prolongada a solicitaciones mecánicas y térmicas

A Hoja de datos del producto

Viscosidad: NLGI 2

Aprobaciones de OEM: IVECO 18-1810 CLASSE I

Aplicación (s): para las páginas de los consumidores: Equipamiento agrícola, Construcción & minería, Camiones y servicio pesado (HD)

Sector (s): Transporte de larga distancia